Candidate Name

**International General Certificate of Secondary Education CAMBRIDGE INTERNATIONAL EXAMINATIONS**

PAPER 1

**COMPUTER STUDIES 0420/1, 0421/1**

**MAY/JUNE SESSION 2002**

2 hours 30 minutes

Candidates answer on the question paper. No additional materials are required.

**TIME** 2 hours 30 minutes

## **INSTRUCTIONS TO CANDIDATES**

Write your name, Centre number and candidate number in the spaces at the top of this page. Answer **all** questions.

Write your answers in the spaces provided on the question paper.

## **INFORMATION FOR CANDIDATES**

The number of marks is given in brackets [ ] at the end of each question or part question.

**FOR EXAMINER'S USE**

**This question paper consists of 16 printed pages.**

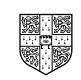

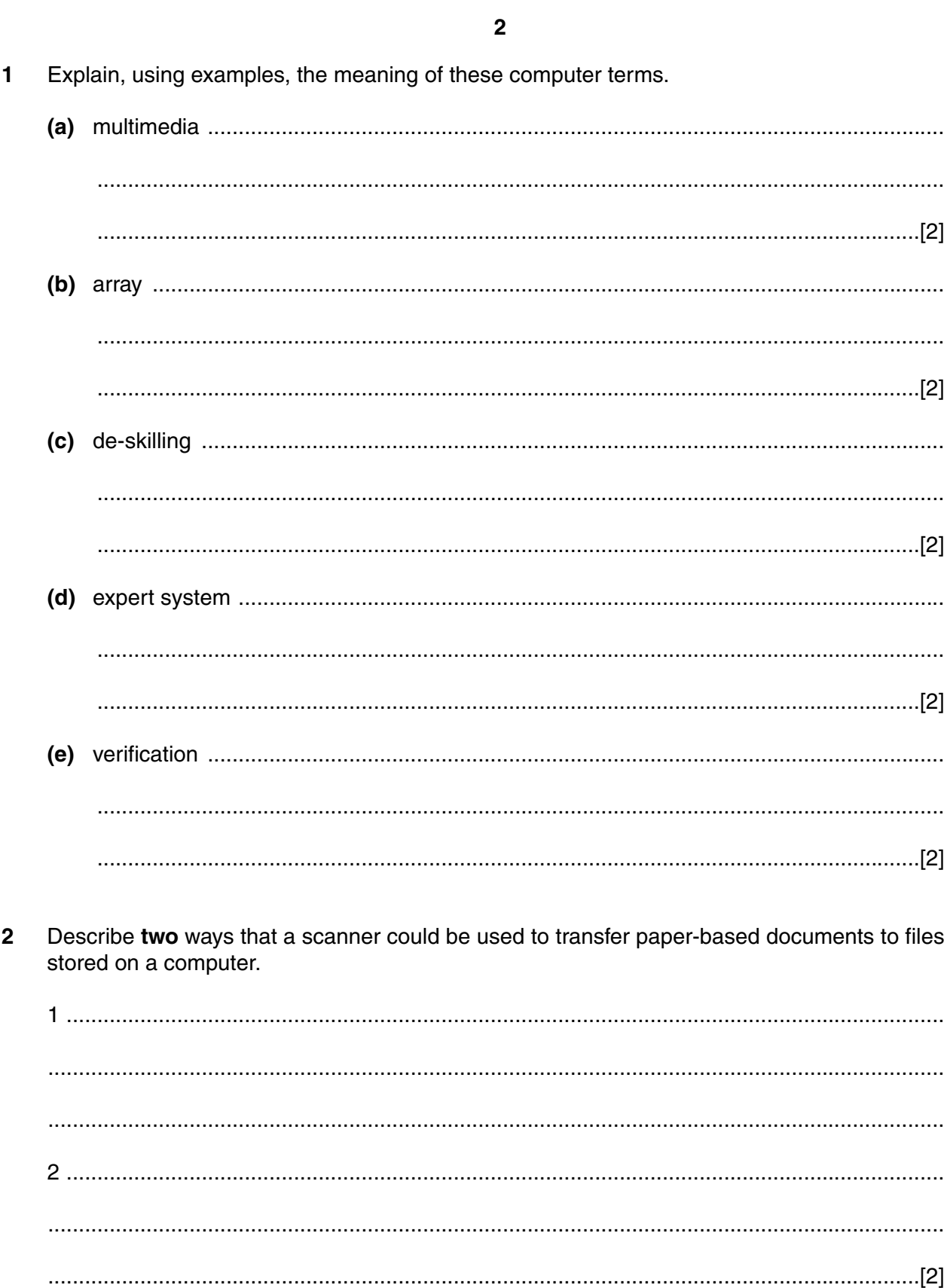

3 (a) State two advantages to businesses of using electronic funds transfer (EFT). (b) State two disadvantages to businesses of using EFT. (a) State two advantages of using a high-level language rather than a low-level language  $\Delta$ for writing programs. (b) Explain the difference between a compiler and an interpreter. 

3

 $\overline{\mathbf{5}}$ 

A bank uses a mainframe computer.

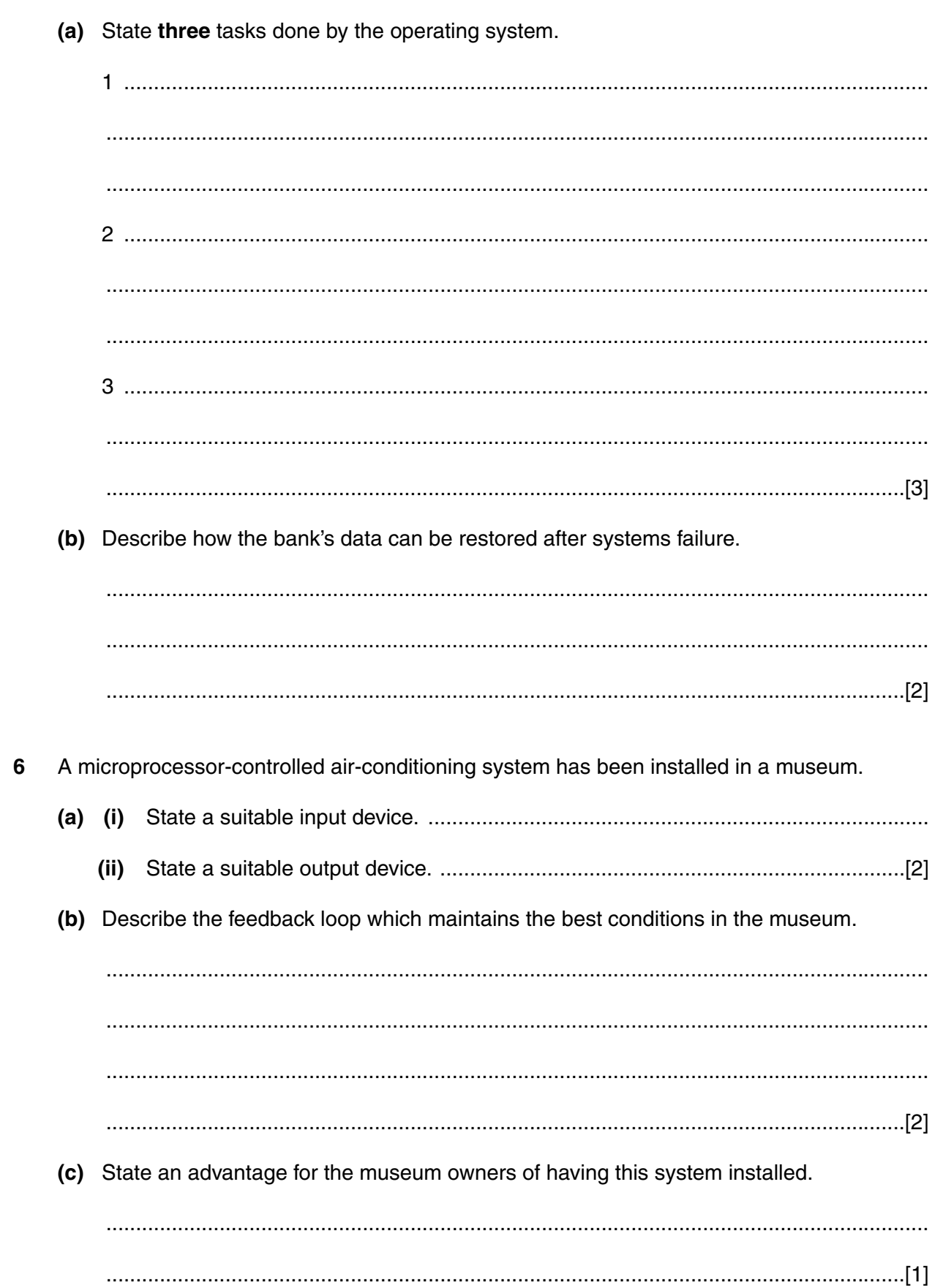

- $\overline{\mathbf{7}}$ Weather satellites transmit images as coded radio signals to a computer on earth.
	- (a) Give two ways software could be used to process these images.

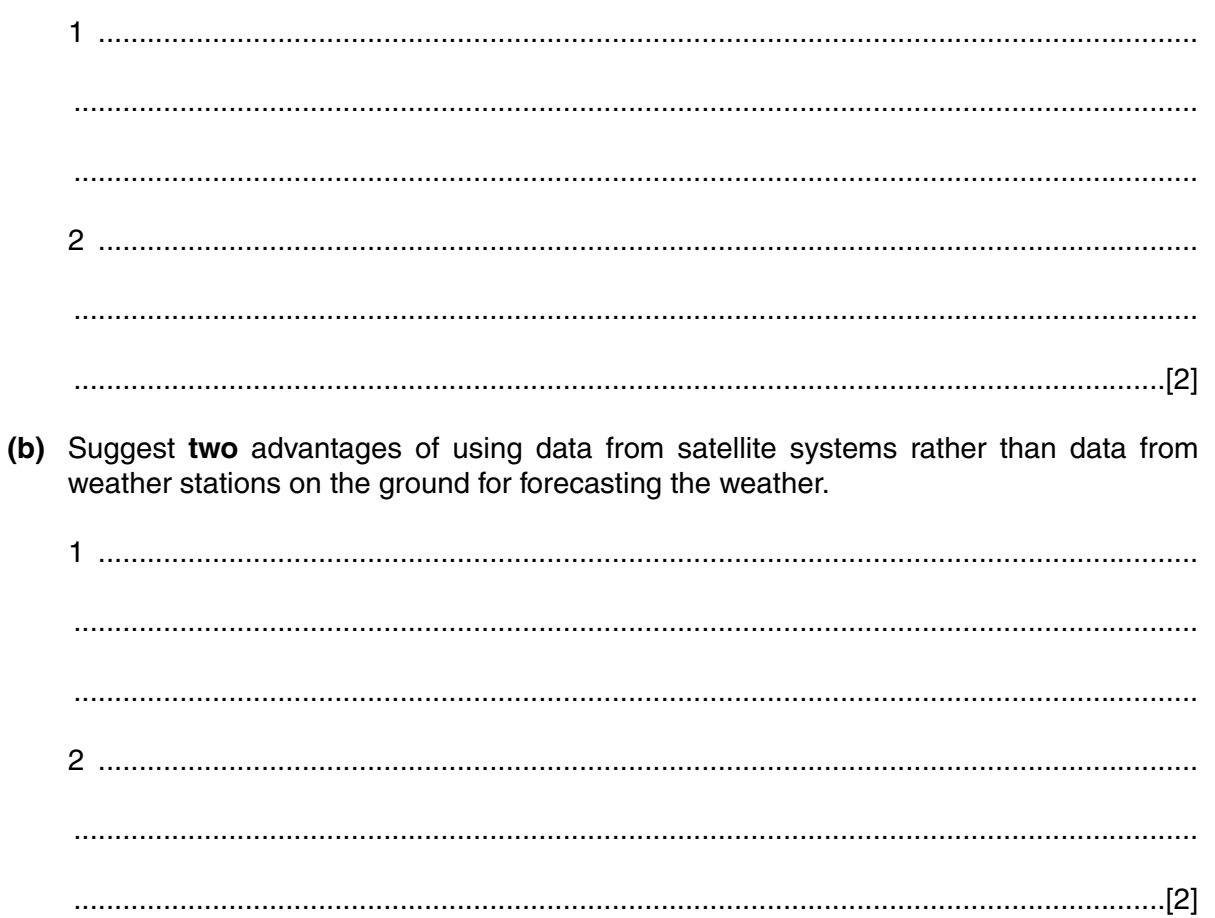

For Examiner's Use

**8** The following set of instructions can be used to control a robot which moves heavy boxes.

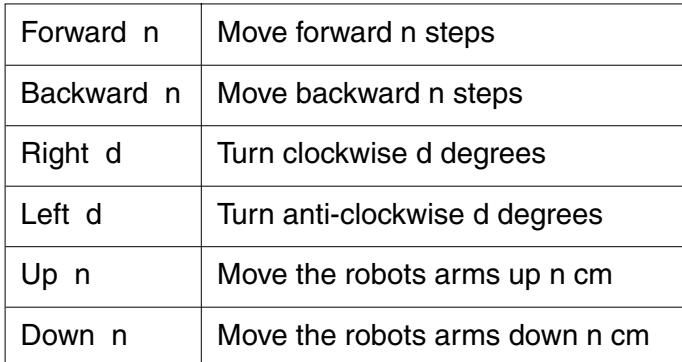

The following set of instructions moves the robot forward 20 steps, turns the robot 90° anticlockwise and moves the arms up 40 cm.

Forward 20 Left 90 Up 40

**(a)** Write **three** more instructions so that the robot will return to its original state.

.......................................................................................................................................... .......................................................................................................................................... ......................................................................................................................................[3] (b) A procedure (subroutine) called BELT exists to take one box and put it on a conveyor belt. Write an algorithm, using this procedure, to put 50 boxes on the conveyor belt.

 $\overline{7}$ 

 **9** Errors can occur in data when it is being transmitted. A zero can be changed to a one and a one can be changed to a zero.

A method of checking the data is to write 1 in bit position 7 if there is an odd number of 1's in the other 7 bits, otherwise write 0 in bit position 7. For example the following bit pattern has a 1 in bit position 7 as the other bits contain an odd number of one's.

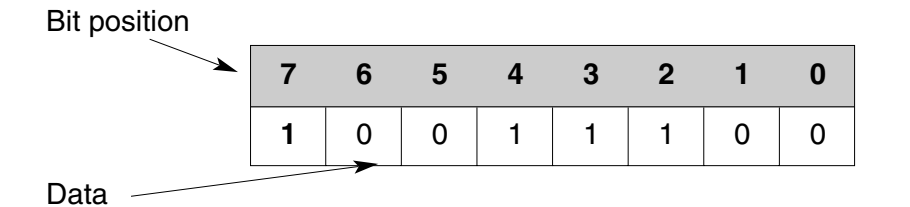

**(a)** Complete the bit pattern below by writing the bit which should be in position 7.

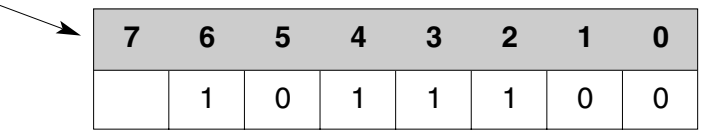

[1]

**(b)** In order to give a better chance of errors being discovered, a block of data can have vertical as well as horizontal checks. Complete the table by inserting the bits that should be on the bottom row.

## Bit position

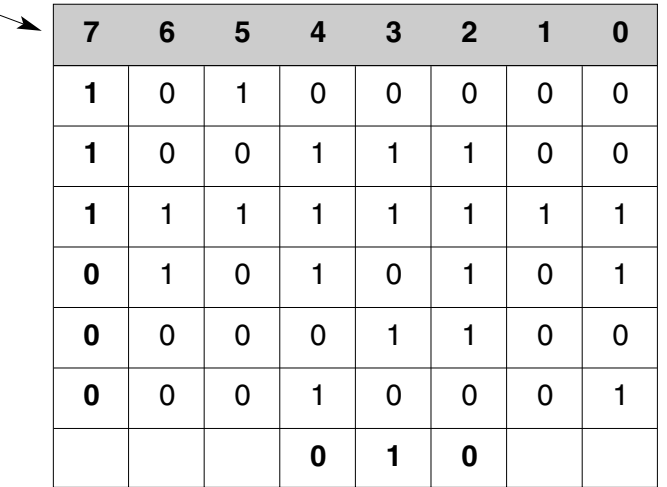

[2]

**(c)** Suggest a reason why a bit could have changed when the data were transmitted.

.......................................................................................................................................... ......................................................................................................................................[1]

..........................................................................................................................................

10 The following spreadsheet shows the results of two tests. The cells D2:D6 each contain a formula.

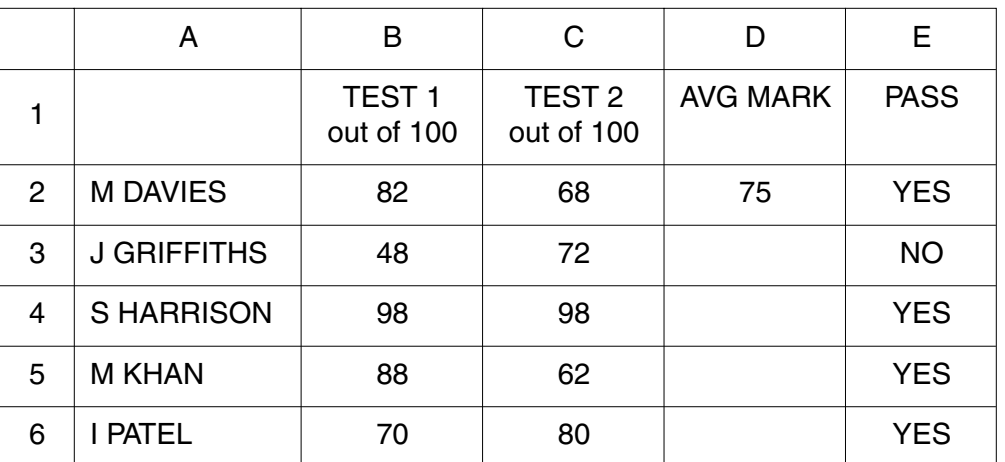

(a) Write down a cell which should contain

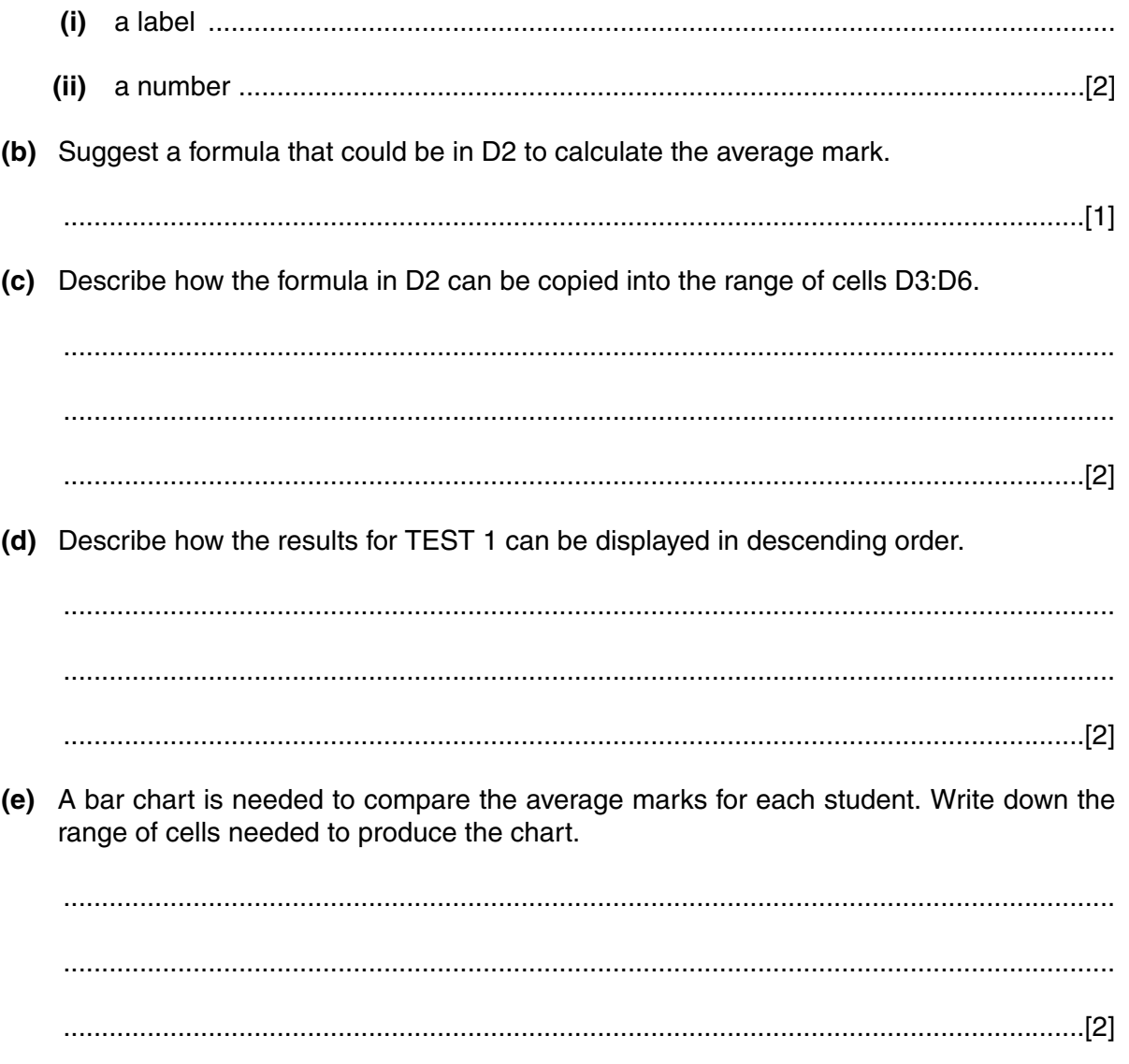

**11** Part of a holiday file is shown below.

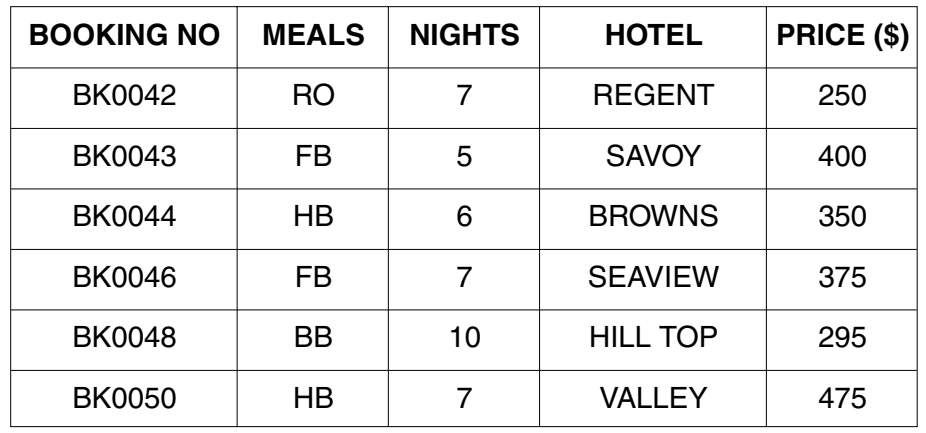

The following codes represent the meals.

- MEALS RO room only BB – bed and breakfast HB – half board FB – full board
- **(a)** Complete the table below to show the data type and field size for each field.

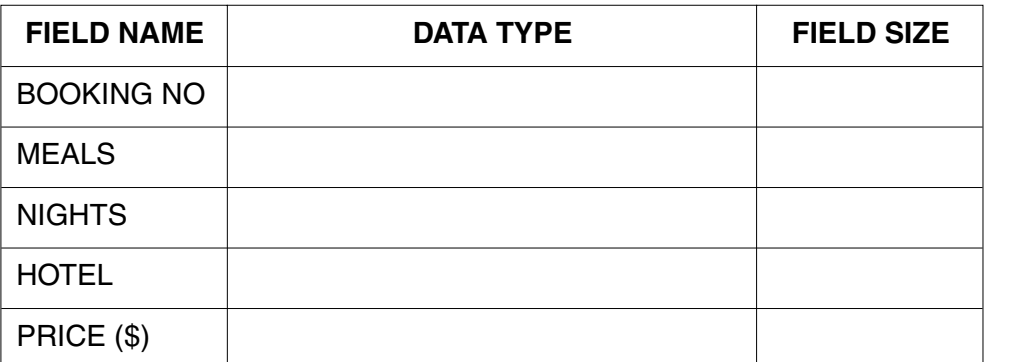

[2]

**(b)** State **two** reasons why the MEALS data have been coded.

1 ....................................................................................................................................... .......................................................................................................................................... 2 ....................................................................................................................................... ......................................................................................................................................[2] **(c)** Suggest **two** more fields that could be used in this file. 1 ....................................................................................................................................... 2 ...................................................................................................................................[2] (d) The following search condition is input

(MEALS = "RO") OR (PRICE  $(\$) > 350$ ).

Write down the output using the BOOKING NO only.  $(i)$ 

Write a similar search condition which will display the holidays which are more than  $(ii)$ 7 nights and cost \$450 or more. (e) Describe the processing and output when a customer books a holiday. 

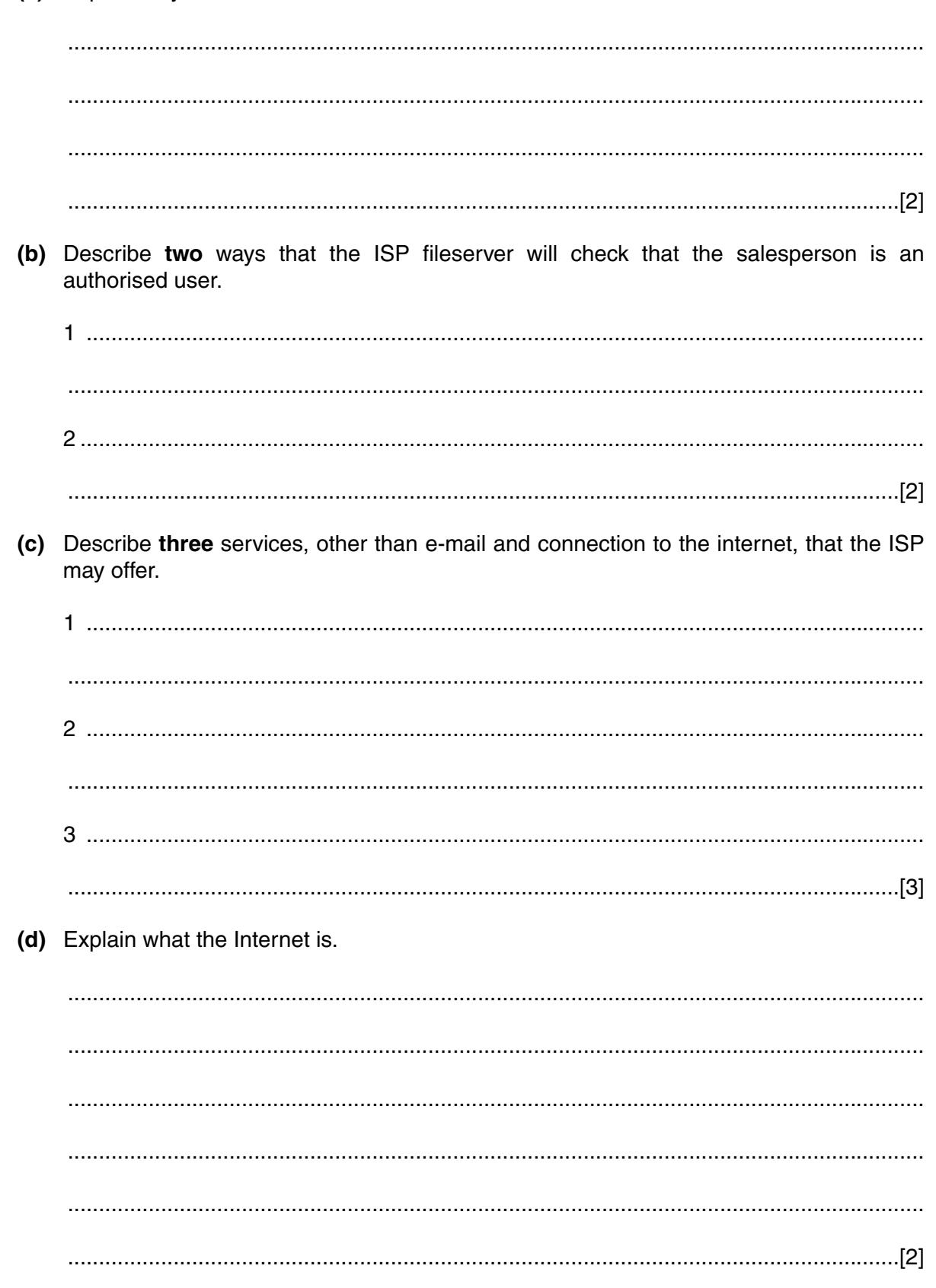

Internet Service Provider (ISP) to read the e-mail.

13 A small business has decided to change from a manual wages system to a computerised wages system for producing the employees' pay.

13

(a) State three stages in the analysis of the existing system.

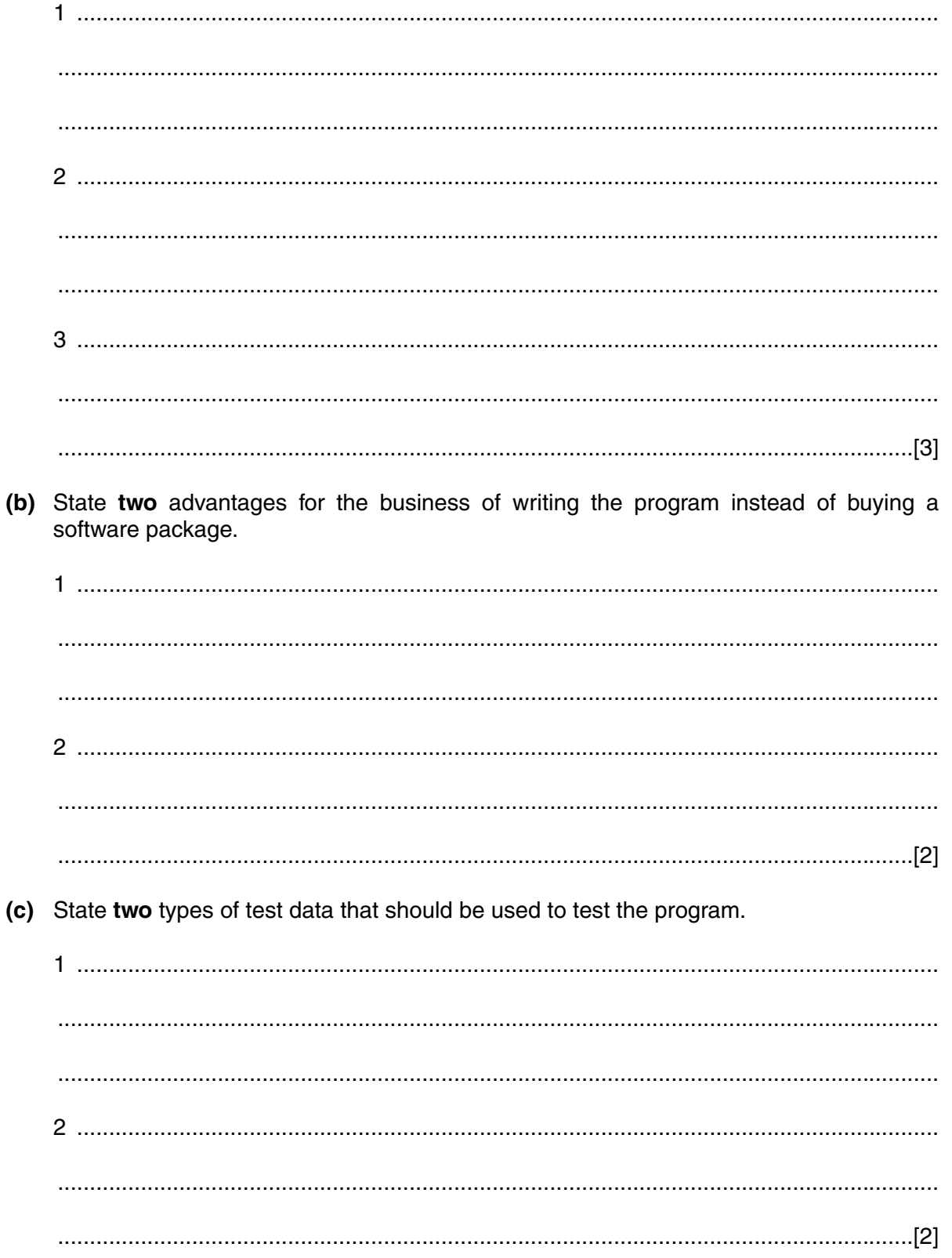

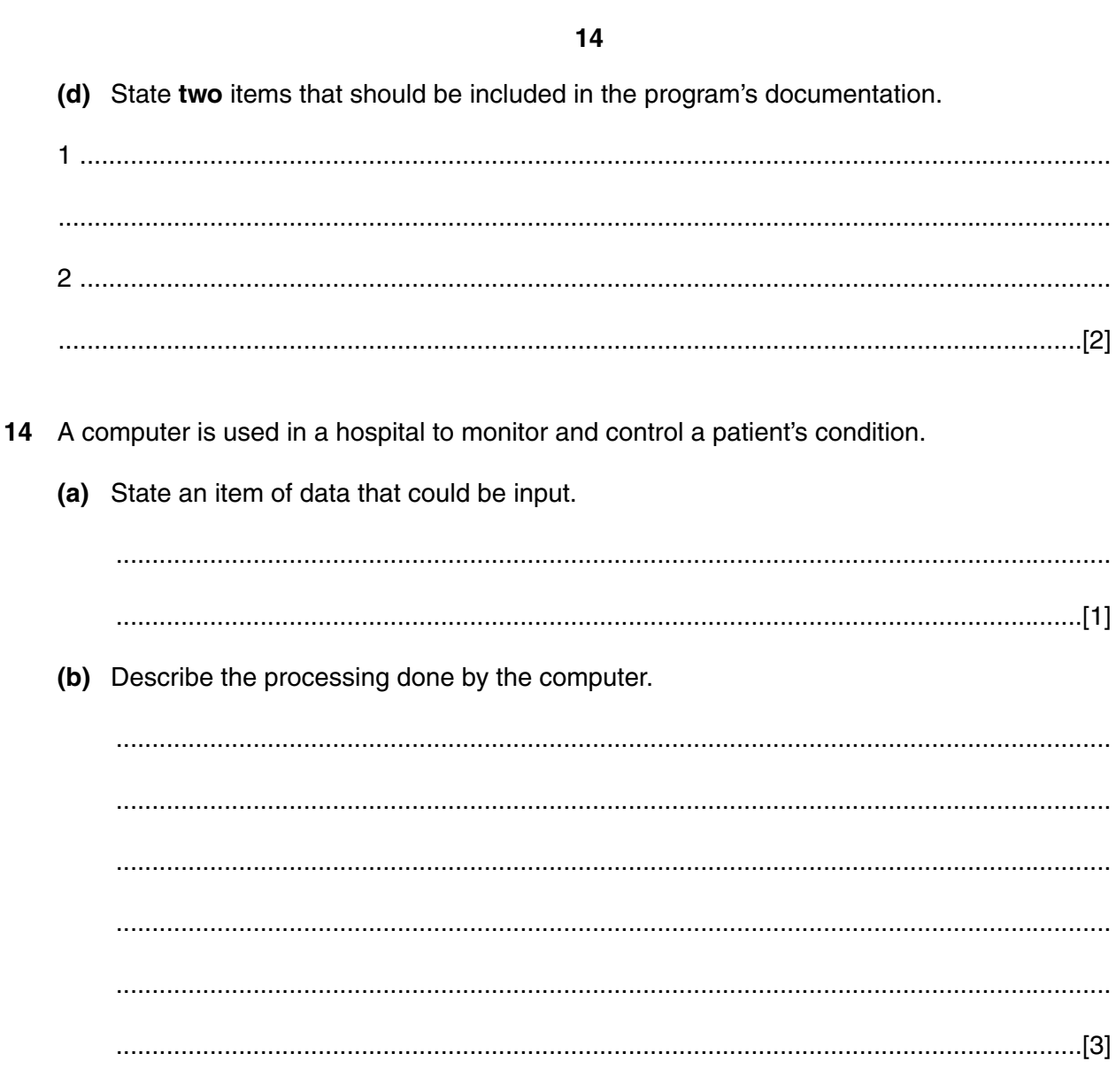

(c) State an output from the system.

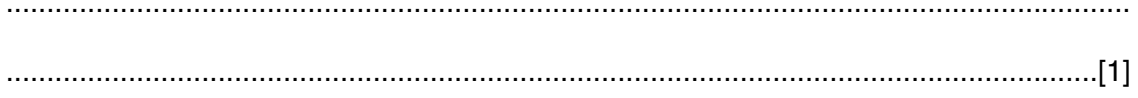

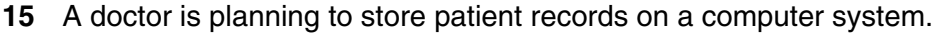

(a) State three Data Protection Rules that the doctor should obey.

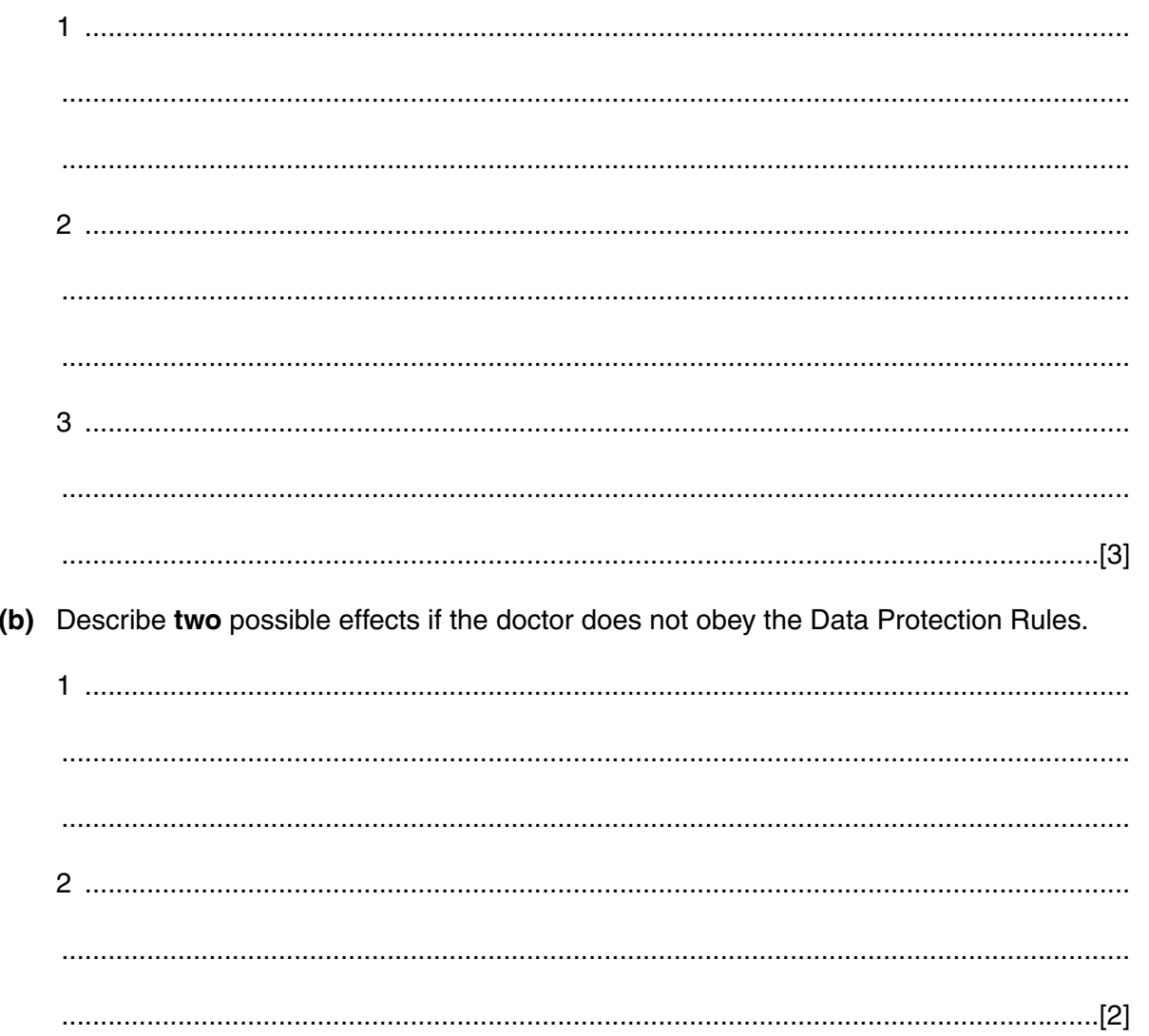

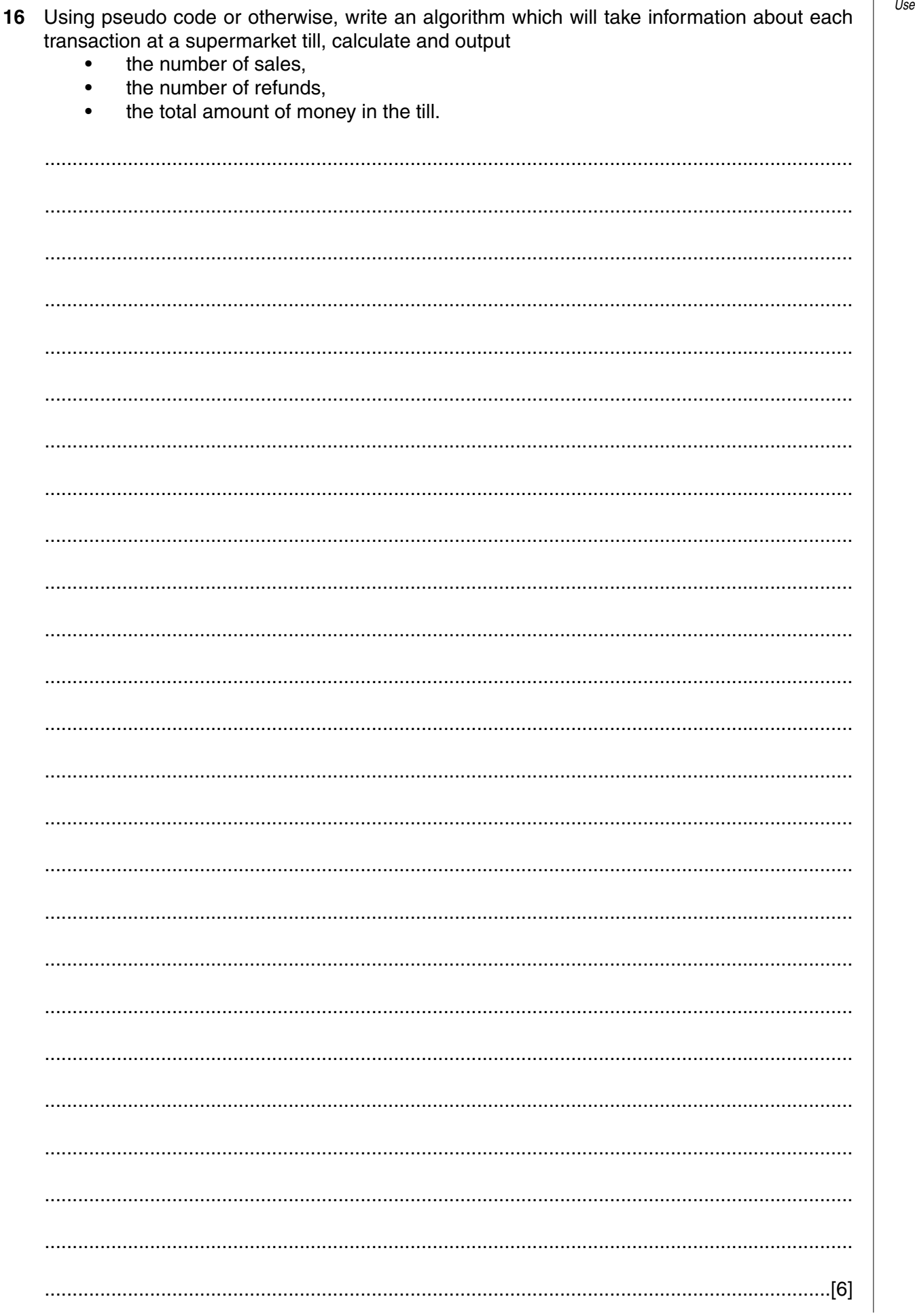